**Jeremy Keith** 

## HTML5 FOR **WEB DESIGNERS**

Copyright © 2010 by Jeremy Keith All rights reserved

Publisher: Jeffrey Zeldman Designer: Jason Santa Maria Editor: Mandy Brown Technical Editor: Ethan Marcotte Copyeditor: Krista Stevens

ISBN 978-0-9844425-0-8

A Book Apart New York, New York http://books.alistapart.com

1 2 3 4 5 6 7 8 9 0

## TABLE OF CONTENTS

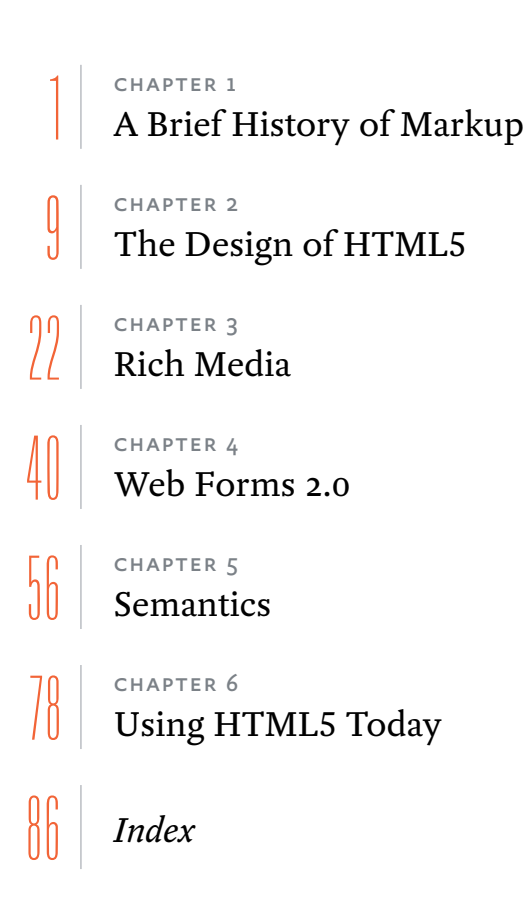

